#### Dictionaries Python

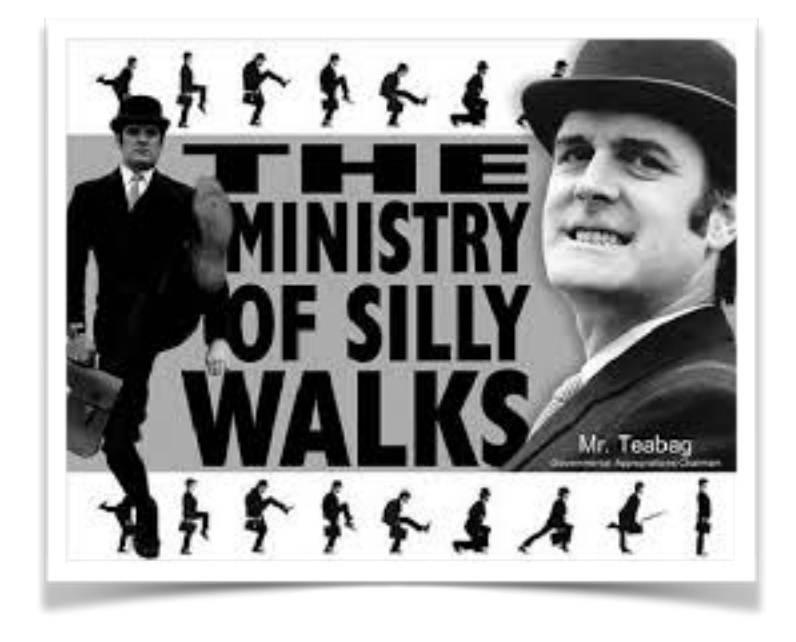

- Python has a efficient association data structure  $-$  the dictionary
	- Dictionary pairs keys with values
		- Useful for: indices

• …

- Useful for: translations
- Useful for: quick lookups
	- $\cdot$  E.g.: first letters  $\rightarrow$  full email address
	- $\cdot$  E.g.: human-readable URL  $\rightarrow$  IP address

- Dictionaries are key-value stores
	- Keys anything, but needs to be immutable
		- Remember: Lists are mutable, strings are immutable
	- Value anything

- Dictionaries are created by using curly brackets
	- Can use lists

dicc =  $\{1: 'uno', 2: 'dos', 3: 'tres'\}$ 

• Or can use assignment

```
dice = \{\}disc[1] = "uno"disc[2] = "dos"disc[3] = "tres"
```
• Values are assigned / retrieved using the bracket notation

# Dictionary

- Dictionary dicc={}
- Accessing values:

dicc['key']

• With default value

```
>>> disc = \{1: "uno", 2: "dos", 3: "tres"\}\gg dicc[1]
'uno'
>>> disc[1] = "one"\gg dicc[1]
'one'
```
dicc.get(key, default value)

• Or with if - else

if key in dicc:

• Creating / changing values

 $disc['key'] = value$ 

# Dictionary

• Deleting from a dictionary

 $dice = \{\}$ 

- Use the del keyword
	- Raises a key error if the key is not in the dictionary

if key in dicc:

del dicc[key]

• Use the pop method, which returns the value

```
value = dicc.pop(key)value = dicc.pop(key, default)
```
# Dictionary

- Checking for existence
	- Use the "in" keyword

```
>>> disc = \{1: "uno", 2: "dos", 3: "tres"\}\gg 1 in dicc
True
>>> 4 not in dicc
True
```
• A simple program that "learns" Spanish words

```
def test(): 
    dice = \{\} while True: 
        astro = input("Enter an English word: ") if astr == "Stop it": 
              return 
         elif astr in dicc: 
              print(dicc[astr]) 
         else: 
              print("I have not yet learned this word") 
              val = input("Please enter the Spanish word: ") 
             disc[astr] = val
```
- Dictionaries have an internal structure
	- You will learn in Data Structures how to build dictionaries yourselves
	- For the moment, enjoy their power
- You can print dictionaries
	- You will notice that they change structure after inserts and not reflect the order in which you inserted elements
	- This is because they optimize access

- Deleting all entries in a dictionary
	- use the clear () method
- Deleting an entry without fear of creating a key error
	- Use an if statement
	- Use pop with a second argument None
		- dicc.pop(1, None)

- Looping over keys
	- Simplest:
		- for number in dicc:
	- iterkeys() or iter works the same way
		- for number in dicc.iterkeys():
		- for number in iter(dicc):

- Dictionaries can be used to count things.
	- Example: Count the number of letters in a file.
		- We open the file with encoding latin-1 so that there are no encoding errors

```
alphabet = "abcdefghijklmnopqrstuvwxyz"
with open("alice.txt", encoding = "latin-1") as infile:
    dice = \{\} for letter in alphabet: 
         dicc[letter]=0
```
- Create and initialize a dictionary
	- We are only interested in letters

```
alphabet = "abcdefghijklmnopqrstuvwxyz"
```

```
with open("alice.txt", encoding = "latin-1") as infile:
     dicc = {} 
     for letter in alphabet: 
         dicc[letter]=0
```
- Read the file line by line.
	- Read each letter in the line
		- After changing to lower case, update dictionary

```
alphabet = "abcdefghijklmnopqrstuvwxyz"
with open("alice.txt", encoding = "latin-1") as infile:
    dice = \{\} for letter in alphabet: 
         dicc[letter]=0 
     for line in infile: 
         for letter in line: 
              letter=letter.lower() 
              if letter in alphabet: 
                  dicc[letter]+=1
```
- Now process the dictionary
	- Calculate the sum of values (i.e. the counts)
	- Pretty-print the results

```
for letter in alphabet: 
    cum += dicc[letter]
for letter in alphabet: 
     print("{:1s} {:5d} {:5.2f}%".format( 
              letter, dicc[letter], dicc[letter]/cum*100))
```
- Using lists as dictionary values
	- in order to create an index of words in a file

- Open file with encoding "latin-1"
	- Read file line by line
		- Break line into words
		- Normalize words by stripping and lowering

```
with open("alice.txt", encoding = "latin-1") as infile:
    index = \{\}word count = 0 for line in infile: 
         for word in line.split(): 
            word count += 1word = wordu.lower() .strip(", .; :?![] - '\"")
```
• Add word to dictionary if long enough

```
with open("alice.txt", encoding = "latin-1") as infile:
    index = \{\}word count = 0 for line in infile: 
         for word in line.split(): 
            word count += 1word = wordu.lower().strip(",.;:?![]-'\"")
             if len(word)>7: 
                  if word in index: 
                      index[word].append(word_count) 
                  else: 
                      index[word] = [word_count]
```
• Print out results if word is frequent enough

for word in index: if len(index[word])>2: print(word, index[word])